# Podstawy RATs

# Najważniejsze informacje

Witaj w Regional Adventure Trails (RATs) – ogólnopolskiej, motocyklowej społeczności riderów adventure. Nasza organizacja ma **trzy podstawowe cele**, które przyświecają jej działalności, a konkretnie, jest to budowanie:

- bazy legalnych oraz zweryfikowanych tras offroadowych
- sieci kontaktów pomiędzy motocyklistami pasjonującymi się jazdą w terenie
- pozytywnego wizerunku motocyklisty offroadowego

Realizacja powyższych celów w praktyce wymaga przez każdego członka RATs kierowania się poniższymi **siedmioma zasadami** podczas swoich motocyklowych wypraw:

- 1. Używaj legalnych tras.
- 2. Dbaj o nasze trasy, środowisko, lasy oraz przyrodę. Nie niszcz ich. Nie śmieć.
- 3. Podróżuj w małych grupach (do 6 osób).
- 4. Szanuj napotkane osoby na trasie. Zwolnij, przepuść, zatrzymaj się.
- 5. Jedź spokojnie obok zabudowań.
- 6. Nie wykorzystuj tras do działalności komercyjnej.
- 7. Dbaj o wizerunek i rozwój społeczności RATs

Forum RATs przeznaczone jest przede wszystkim do realizacji celu oraz zasady numer 1. tzn. zamieszczamy tutaj propozycje tras, weryfikujemy je pod kątem legalności, przejezdności, opisujemy je oraz wzbogacamy zdjęciami.

### **Niniejszy poradnik składa się z siedmiu części:**

- **I.** Kategorie na forum
- **II.** Role na forum
- **III.** Poziomy użytkowników (poziomy dostępu)
- **IV.** Przechodzenie pomiędzy poziomami
- **V.** Proces weryfikacji (legalizacji) trasy
- **VI.** Dobre praktyki tworzenia, opisywania i udostępniania tras
- **VII.** Najczęściej zadawane pytania

# I. Kategorie na forum

Forum zostało podzielone na kategorie (działy), każda ma spełnia konkretną funkcję:

### • O RATs i zasadach

Znajdują się tutaj podstawowe informacje o forum i organizacji RATs – założenia, cele, struktura społeczności i zasady uczestnictwa na forum.

### • Wiedza, pytania, porady

Główne źródło wiedzy naszej organizacji oraz miejsce do prowadzenia otwartej rozmowy pomiędzy użytkownikami oraz odpowiedzi na nurtujące pytania związane z forum, motoryzacją, a przede wszystkim z legalną jazdą w terenie.

### • Trasy od nowych użytkowników

Tutaj nowi użytkowcy dodają swoje trasy według wytycznych: [htps://forum.rat](https://forum.rat-adv.org/t/zasady-prowadzenia-opisu-trasy/3211)-adv.org/t/zasady-prowadzenia-opisu-trasy/3211 [htps://forum.rat](https://forum.rat-adv.org/t/zasady-dobrze-wyznaczonej-trasy/3212)-adv.org/t/zasady-dobrze-wyznaczonej-trasy/3212 Są to ścieżki, których legalność nie została jeszcze zweryfikowana. Każde województwo ma swoją podkategorię.

### • Trasy w przygotowaniu

Kategoria przeznaczona na weryfikację legalności tras. Trafiają tutaj trasy z sekcji od nowych użytkowników, na których rozpoczęty zostaje proces weryfikacji. Użytkownicy powyżej poziomu "podstawowy" mogą również rozpoczynać tutaj wspólne prace nad nowymi trasami. W tym miejscu zostaje cała dyskusja związana z procesem weryfikacji, poprawą problemów trasy. Każde województwo ma swoją podkategorię.

### • Trasy zweryfikowane

Sekcja przeznaczona na trasy, które przeszły pozytywnie pełną weryfikację. Zamieszczone zostają wyłącznie gotowe trasy z odpowiednią dokumentacją, nie jest to miejsce do prowadzenia dyskusji w temacie trasy. Opis trasy dostępny jest zawsze, GPX dostępny wyłącznie dla użytkowników z najwyższym poziomem dostępu do forum. Każde województwo ma swoją podkategorię.

### • TET

Część forum poświęcona dodatkowym, publicznym ścieżkom, które prawdopodobnie kiedyś zostaną uwzględnione w Trans Euro Trail (htps://transeurotrail.org), przy współpracy z linesmanem TETa – Mirkiem Antoniewiczem.

### • Wydarzenia

Sekcja przeznaczona na organizację wspólnych wyjazdów, grupowe dołączanie do imprez zorganizowanych oraz dzielenie się relacjami z tras.

### • Pozostałe

Część forum, gdzie znajdują się dodatkowe informacje, jak na przykład procesy techniczne zachodzące na forum – miejsce dla ciekawskich.

# II. Role na forum

Weryfikacja legalności i przejezdności tras dostarczonych przez użytkowników jest wieloetapowym procesem wymagającym podziału na następujące osoby funkcyjne:

# Kartograf

- użytkownik posiadający odpowiednią wiedzę z zakresu posługiwania się mapami
- Kartograf stanowi pierwszy szczebel procesu legalizacji trasy
- określa "legalność na mapie" trasa o nieznanej przejezdności i realnej legalności, jednak według mapy nie zwiera fragmentów, które przechodzą przez obszary niedozwolone
- po pozytywnej ocenie Kartografa trasa trafia do Zwiadowcy

# Zwiadowca

- użytkownik posiadający wiedzę i doświadczenie w jeździe terenowej, potrafiący zweryfikować rzeczywisty stan legalności trasy
- Zwiadowca jest drugim szczeblem procesu legalizacji trasy
- określa "legalność w terenie" trasy zweryfikowanej przez Kartografa jako "legalnej na mapie" – musi przejechać trasę i określić:
- przejezdność czy na trasie obecne są utrudnienia, fizyczne blokady uniemożliwiające jazdę wzdłuż przekazanego pliku GPX
- legalność rzeczywistą czy na trasie występuje oznakowanie ograniczające prawnie możliwość przejazdu
- poziom trudności ocena poziomu umiejętności konieczna dla bezpiecznego przejazdu przez przyszłych użytkowników trasy
- po pozytywnej ocenie Zwiadowcy trasa trafia do Redaktora
- po negatywnej ocenie Zwiadowcy (trasa nieprzejezdna lub łamiąca zasady legalności) trasa wraca do Kartografa wraz z proponowanymi zmianami

### Redaktor

- użytkownik posiadający szeroko pojęte umiejętności zarządzania
- Redaktor jest trzecim szczeblem procesu legalizacji trasy
- $\bullet$  jest pewnego rodzaju "menadżerem" danego województwa jest odpowiedzialny za:
	- o monitorowanie postępów weryfikacji tras
	- o nadawanie tempa prac i wskazanie poprzednim osobom funkcyjnym tras, którymi należy się zająć
	- o dbanie o jakość opisów oraz zdjęć trasy poprzez wskazanie użytkownikowi obszarów do poprawy
	- o finalną akceptację tras po weryfikacji Kartografa i Zwiadowcy

# Użytkownik

- osoba nieposiadająca żadnej z powyższych kategorii jest zwykłym użytkownikiem forum
- może korzystać z tras innych użytkowników oraz umieszczać na forum swoich ścieżek
- każdy z użytkowników ma przypisany jeden z kilku poziomów dostępu do forum, które w szczegółach opisane są poniżej

Osoby funkcyjne są integralną częścią funkcjonowania całego forum i to dzięki nim możemy spełniać założenia RATs – budowanie bazy legalnych tras off-road. Jeżeli masz czas i chciałbyś poważnie zaangażować się w projekt, skontaktuj się z jednym z administratorów.

# III. Poziomy użytkowników (poziomy dostępów)

Przyświeca nam zasada wzajemności – chcemy by każdy użytkownik zyskujący dostęp do wiedzy i tras RATs, jednocześnie pomagał w rozwoju projektu. Z tego względu dostęp do forum nie jest w pełni publiczny. W praktyce oznacza to, że aby korzystać z owoców pracy innych użytkowników, należy udostępniać swoje ścieżki na forum. Wiążą się z tym poziomu dostępu do materiałów forum:

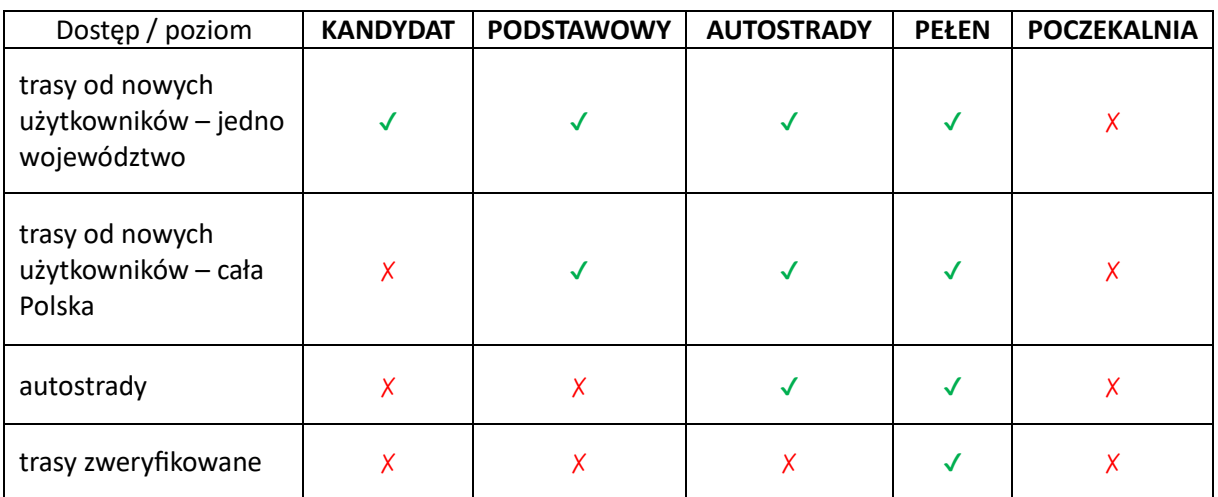

# "kandydat"

- to prawdopodobnie właśnie Ty
- poziom "kandydata" otrzymuje każdy użytkownik po rejestracji na forum oraz zgłoszeniu się do administratora – cała procedura w sekcji: htps://forum.rat-[adv.org/t/rejestracja](https://forum.rat-adv.org/t/rejestracja-jak-dolaczyc-do-forum/3183)-jak-dolaczyc-do-forum/3183
- dostęp do sekcji "Trasy od nowych użytkowników" ze swojego województwa
- ten poziom dostępu jest nadawany na 90 dni od momentu rejestracji w tym czasie należy na forum w dziale "Trasy od nowych użytkowników" zamieścić co najmniej jedną własną trasę:
	- $\circ$  w przypadku zamieszczenia nadany zostanie poziom "podstawowy"
	- o w przypadku przeciwnym użytkownik zostaje przeniesiony do "poczekalni"

# "podstawowy"

- poziom stanowi rozszerzenie poziomu "kandydat"
- dostęp do sekcji "Trasy od nowych użytkowników" dla całej Polski

# "autostrady"

• użytkownik na tym poziomie ma dostęp do podkategorii "Autostrady" w sekcji "Trasy zweryfikowane", zawierającej 8 tras off-roadowych ciągnących się z północy na południe oraz z zachodu na wschód całej Polski oraz niższych poziomów

# "pełen dostęp"

- najwyższy poziom dostępu na forum
- dostęp do całej sekcji "Trasy zweryfikowane" oraz niższych poziomów

Najniższym poziomem na forum jest "poczekalnia" – wiąże się z brakiem dostępu do jakichkolwiek tras. Przechodzi tam "kandydat" jeśli w ciągu 90 dni od rejestracji nie zamieści żadnej ścieżki na forum. Jeżeli zostałeś zdegradowany do tego poziomu, lecz chciałbym uzyskać ponowny dostęp do wyższych poziomów, skontaktuj się z jednym z Redaktorów z listy: [htps://forum.rat](https://forum.rat-adv.org/g)-adv.org/g .

# IV. Przechodzenie między poziomami

# poczekalnia ↔ kandydat

- do poczekalni trafia kandydat, który w ciągu 90 dni od rejestracji nie udostępni na forum przynajmniej jednej własnej trasy
- aby przejść ponownie na poziom kandydata należy:
	- o stworzyć trasę zgodnie z wytycznymi w sekcji: https://forum.rat-adv.org/t/zasady-prowadzenia-opisu-trasy/3211 [htps://forum.rat](https://forum.rat-adv.org/t/zasady-dobrze-wyznaczonej-trasy/3212)-adv.org/t/zasady-dobrze-wyznaczonej-trasy/3212
	- o skontaktować się z jednym z Redaktorów z listy, pierwszym wyborem powinna być osoba z regionu użytkownika: https://forum.rat-adv.com/g

# kandydat  $\rightarrow$  podstawowy

- w celu przejścia kandydata na poziom podstawowy należy:
	- $\circ$  w ciągu 90 dni od rejestracji stworzyć i umieścić na forum w sekcji "Trasy od nowych użytkowników"
- trasa nie powinna mieć więcej niż trzy fragmenty nielegalne lub w inny sposób problematyczne
- trasa zostanie poddana sprawdzeniu przez Redaktora odpowiedniego regionu
- spełnienie wymogów poskutkuje pozytywnym rozpatrzeniem i przyznaniem poziomu podstawowego

# $p$ odstawowy  $\rightarrow$  autostrady

- uzyskać poziom autostrad może użytkownik z poziomu podstawowego poprzez:
	- o umieszczenie na forum co najmniej trzech własnych tras
	- o przynajmniej jedna z tras musi zostać przejechana przez Zwiadowcę
- po potwierdzeniu spełnienia powyższych kryteriów przez Redaktora danego regionu nadawany jest dostęp do poziomu autostrady

# podstawowy / autostrady → pełen dostęp

- pełny dostęp może uzyskać użytkownik podstawowy lub z dostępem do autostrad, jeśli:
	- o jedna ze ścieżek zamieszczonych przez niego na forum przeszła pozytywnie pełną weryfikację (Kartograf – Zwiadowca – Redaktor) oraz spełnia kryteria jakościowe
- kryteria jakościowe:
	- o minimalna długość trasy 100 km (zatwierdzenie krótszej jest indywidualną decyzją Redaktora na podstawie właściwych przesłanek)
	- o w wątku trasy zrzut ekranu z mapą trasy
	- o trasa powinna być oryginalna nie może kopiować innej w pełni lub większości
	- $\circ$  nie więcej niż 40% asfaltu trasę można nazwać "off-roadową"
	- o opis napisany zgodnie z dobrymi praktykami zawartymi w sekcji: [htps://forum.rat](https://forum.rat-adv.org/t/zasady-prowadzenia-opisu-trasy/3211)-adv.org/t/zasady-prowadzenia-opisu-trasy/3211 [htps://forum.rat](https://forum.rat-adv.org/t/zasady-dobrze-wyznaczonej-trasy/3212)-adv.org/t/zasady-dobrze-wyznaczonej-trasy/3212
	- $\circ$  plik GPX wyczyszczony z "zawrotek", "ogonków" i innych pozostałości po przejeździe
- po spełnieniu kryteriów Redaktora i pozytywnym rozpatrzeniu, nadawany jest poziom dostępu pełnego

# V. Proces legalizacji trasy

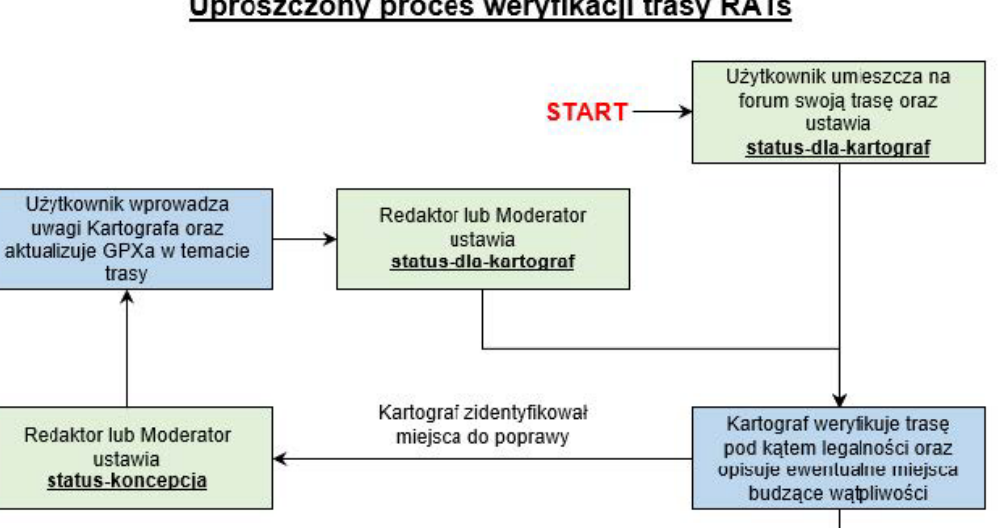

#### Uproszczony proces weryfikacji trasy RATs

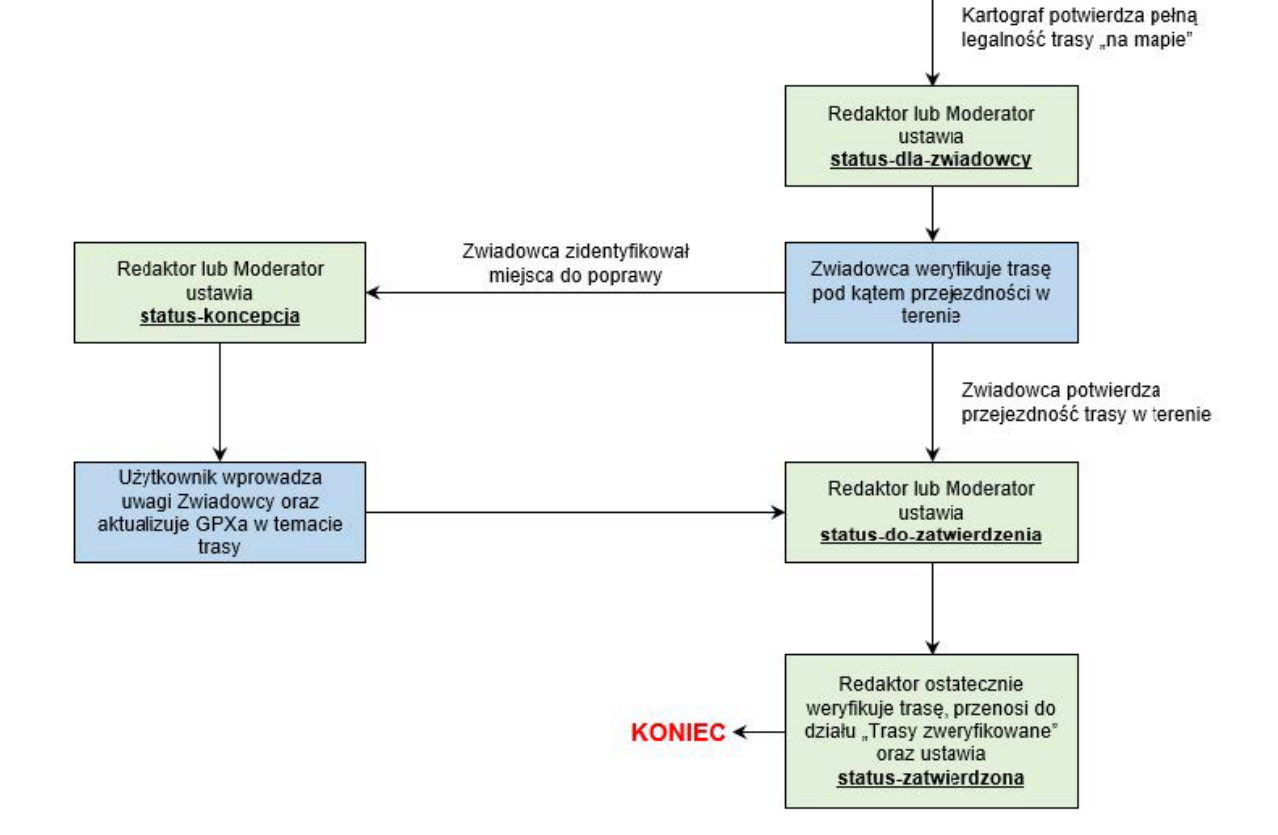

Pierwszym i najważniejszym celem działania społeczności RATs jest **tworzenie bazy legalnych oraz zweryfikowanych tras off-roadowych**. Powyższy schemat wraz z dołączonym poniżej opisem stanowi więc niezwykle istotną informację, którą powinien przyswoić każdy użytkownik forum.

# Krok 1. Użytkownik udostępnia trasę

Użytkownik umieszcza trasę na forum poprzez utworzenie nowego tematu w sekcji "Trasy od nowych użytkowników" i nadanie "**status-koncepcja**" oznaczający, że wątek / trasa są dopracowywane przez użytkownika:

- opis powinien być przygotowany zgodnie z poradnikiem dobrych praktyk w sekcji: [htps://forum.rat](https://forum.rat-adv.org/t/zasady-prowadzenia-opisu-trasy/3211)-adv.org/t/zasady-prowadzenia-opisu-trasy/3211 https://forum.rat-adv.org/t/zasady-dobrze-wyznaczonej-trasy/3212
- kiedy użytkownik uzna, że zakończył pracę nad wątkiem / trasą powinien nadać "**status-dlakartografa**"
- trasy nielegalne bez potencjału na legalizację (przejazd drogą techniczną itp.) otrzymują "**status-lokalna**"

# Krok 2. Kartograf weryfikuje "legalność na mapie"

Kartograf weryfikuje ścieżkę pod kątem "legalności na mapie" i umieszcza w temacie danej trasy swoje komentarze. Na tym etapie istnieją dwie możliwości:

- trasa jest legalna, gotowa do weryfikacji w terenie przez **Zwiadowcę** i otrzymuje "**status-dlazwiadowcy**"
- trasa nie jest w pełni legalna, **Kartograf** wskazuje **użytkownikowi** problematyczne miejsca, prosi o modyfikację GPX – proces ten może wymagać kilku wymian informacji między stronami, w konsekwencji trasa staje się "legalna na mapie" i może zostać przekazana **Zwiadowcy**

### Krok 3. Zwiadowca sprawdza trasę

**Zwiadowca** umawia się z **użytkownikiem** na wspólny przejazd po trasie, w jego konsekwencji mogą zaistnieć dwie sytuacje:

- trasa legalna i przejezdna **Zwiadowca** może dodać do wątku swoje komentarze dot. charakterystyki, poziomu trudności lub zdjęcia, następnie trasa otrzymuje "**status-dozatwierdzenia**".
- trasa nie jest w pełni legalna i/lub przejezdna **Zwiadowca** wspólnie z użytkownikiem notują problematyczne fragmenty i starają się wyznaczyć objazdy, **użytkownik** nanosi na GPX omówione zmiany, następnie trasa ponownie trafia do **Kartografa**

### Krok 4. Redaktor zatwierdza trasę

**Redaktor** po zakończeniu prac przez **użytkownika**, **Zwiadowcę** i **Kartografa** weryfikuje wątek danej trasy, potwierdza, że spełnia kryteria RATs oraz przenosi trasę do działu "Trasy zweryfikowane" i otrzymuje ona "status-zatwierdzona".

Powyższy proces nie ma celu tworzenia niepotrzebnej biurokracji. Został on stworzony po to, aby zapewnić, że trasa osiągająca status "trasy zweryfikowanej" będzie:

- legalna
- przejezdna
- odpowiednio opisana.

# VI. Dobre praktyki tworzenia i opisywania tras

# Zasady dotyczące tworzenia ścieżek

Niniejsze forum służy m.in. jako ułatwienie tworzenia legalnych tras . To centralne miejsce do umieszczenia pierwszego konceptu trasy, przeprowadzania procesu weryfikacji legalności i dołączanie jej do wspólnej bazy. Aby proces legalizacji przebiegał sprawnie, potrzebne są zasady tworzenia ścieżek – umożliwi to większą spójność i jakość całej bazy tras.

#### **Więcej o zasadach tworzenia tras można przeczytać w sekcji Know-How:**

[htps://forum.rat](https://forum.rat-adv.org/t/zasady-dobrze-wyznaczonej-trasy/3212)-adv.org/t/zasady-dobrze-wyznaczonej-trasy/3212

### Zasady prowadzenia opisu

Staramy się dbać o to, żeby umieszczane na forum trasy posiadały czytelny, zrozumiały oraz kompleksowy opis (w granicach zdrowego rozsądku), który sprawi, że użytkownicy zapoznający się z daną trasą będą w stanie ocenić jej walory turystyczne, jezdne, poziom trudności oraz czas potrzebny na jej objechanie. Innymi słowy, nie umieszczamy tras które są wyłącznie "gołym GPXem". Nie umieszczaj również tras chronionych prawem autorskim (np. opublikowanych na portalach gdzie takie trasy są dostępne). Innymi słowy, zapewnij, że jesteś albo autorem trasy lub masz wyraźną zgodę autora na jej modyfikację oraz umieszczenie na forum.

### **Więcej o zasadach tworzenia tras można przeczytać w sekcji Know-How:**

[htps://forum.rat](https://forum.rat-adv.org/t/zasady-prowadzenia-opisu-trasy/3211)-adv.org/t/zasady-prowadzenia-opisu-trasy/3211

**WAŻNE** – przed przystąpieniem do budowania własnej trasy zapoznaj się z instrukcją korzystania z serwisu ułatwiającego wyznaczanie legalnych tras:

- htps://forum.rat-[adv.com/t/serwis](https://forum.rat-adv.com/t/serwis-ulatwiajacy-wyznaczane-legalnych-sciezek/847)-ulatwiajacy-wyznaczane-legalnych-sciezek/847
- https://www.youtube.com/watch?v=g91tvLYgE3k

# VII. Najczęściej zadawane pytania

# Dlaczego jesteście zamkniętą, hermetyczną grupą?

Nie jesteśmy ani zamkniętą ani hermetyczną grupą. Dostęp do naszej społeczności jest otwarty wystarczy się zarejestrować oraz skontaktować z jednym z administratorów. Proces dołączenia do społeczności opisany jest tutaj:

[htps://www.facebook.com/groups/548306976272842/posts/783939772709560](https://www.facebook.com/groups/548306976272842/posts/783939772709560)

Jednocześnie, nie jesteśmy grupą, do zasobów której dostęp dla nowych członków jest otwarty dla wszystkich bez żadnych ograniczeń. Przyświeca nam zasada wzajemności opisana powyżej

Celem weryfikacji nowych użytkowników poprzez wymaganie podzielenia się trasami jest m.in. to, że chcemy zapewnić, aby nasza społeczność rozwijała się oraz składała z osób odpowiedzialnych, zaangażowanych, dla których jazda off-roadowa na motocyklu jest prawdziwą pasją

Niestety, w kontekście "dobrego imienia motocyklistów" w naszym kraju jest sporo do zrobienia, zatem staramy się jednocześnie zapewnić, że nasze trasy nie będą wykorzystywane do celów nieprzyświecających celom istnienia RATs lub swobodnie krążyć po Internecie

# Chciałbym uczestniczyć w RATs, ale nie mam własnych tras, co mogę zrobić?

Legalną ścieżkę off-roadową można wyznaczyć na mapie nawet bez wychodzenia z domu. Posiadamy na forum szereg zasobów i szkoleń nt. tego, jak tworzyć takie trasy. Kompendium wiedzy w formie tematów oraz filmów na YouTube znajduje się w podkategorii Q&A - Działanie forum: htps://forum.rat-[adv.org/c/powitalnia/q](https://forum.rat-adv.org/c/powitalnia/q-a-)-a- [forum/24](https://forum.rat-adv.com/c/powitalnia/q-a-forum/24)

Alternatywnie, możesz dołączyć do naszych grup na Messengerze oraz umawiać się na wspólne jazdy z innymi członkami RATs. Aby to zrobić, dołącz do naszej grupy na Facebooku ([htps://www.facebook.com/groups/548306976272842](https://www.facebook.com/groups/548306976272842)) a następnie do jednego z czatów dostępnych na grupie (posiadamy jeden czat ogólny oraz 16 lokalnych – na każde województwo)